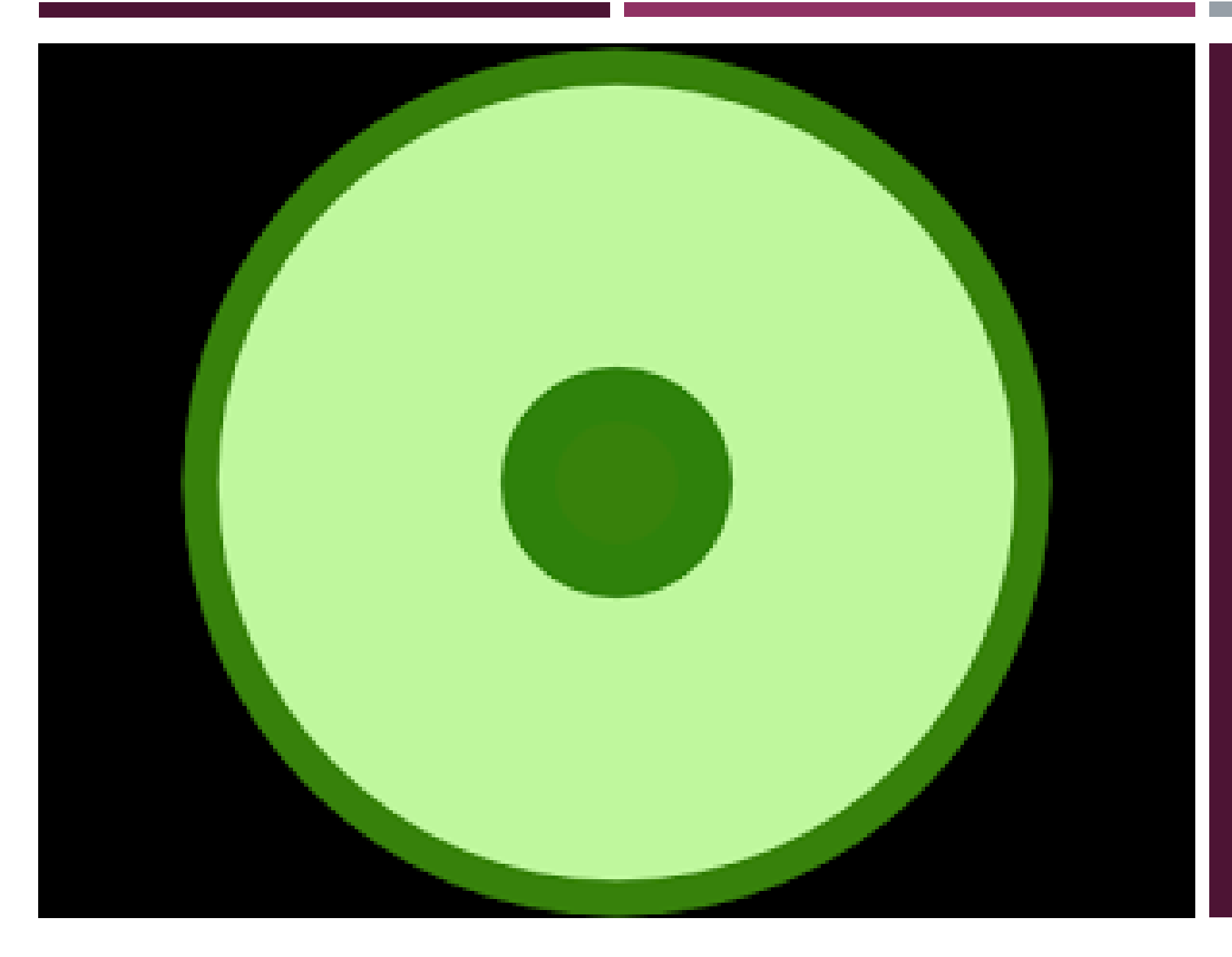

# «ИГРА В КЛЕТКИ»

ПРОВЕРКА ЯВЛЕНИЯ ФАГОЦИТОЗА.

#### ОПИСАНИЕ ЭКСПЕРИМЕНТА

В своём эксперименте, я решил проверить, а получится ли у меня смоделировать процесс фагоцитоза? (Фагоцитозпроцесс уничтожения чужеродных тел специальными клетками-фагоцитами. К примеру, у нас в организме это лейкоциты.) В своём опыте я подобрал условия, при которых клетки которые, создал я не мутировали, т.е. убрал радиацию, выставил на максимум параметр солёности, с помощью которого созданные мной клетки могли существовать долгое время без источников энергии, и добавил случайных (чужеродных моим клеткам, чтобы созданные мной клетки начали уничтожать чужеродные) клеток.

Затем во вкладке «геном», я выбрал тип клетки фагоцит (чтобы мои клетки начали уничтожать чужеродные), модификацию исходной клетки 1, модификацию первой дочерней клетки 5, модификацию второй дочерней клетки 16. Затем у исходной и дочерних клеток выставил параметр «слипание».

Перейдя в раздел «микроскоп», я выставил созданные мной клетки в чашку Петри, и поставил температуру субстрата на «наблюдение», начался процесс деления клеток. Чтобы ускорить процесс наблюдения, я изменил температуру субстрата на «инкубацию». Спустя некоторое время мои клетки начали быстро делиться, и уничтожать чужеродные им клетки. Через пару минут чужеродных клеток почти не осталось.

В своём эксперименте мне удалось смоделировать процесс фагоцитоза. Созданные мной клетки начали уничтожать чужеродные клетки, похожий процесс фагоцитоза можно наблюдать в нашем организме, только этот процесс в нём исполняют лейкоциты.

### В НАЧАЛЕ СВОЕГО ЭКСПЕРИМЕНТА, Я ВЫСТАВИЛ НУЖНЫЕ **MHE NAPAMETPH B** CYGCTPATE.

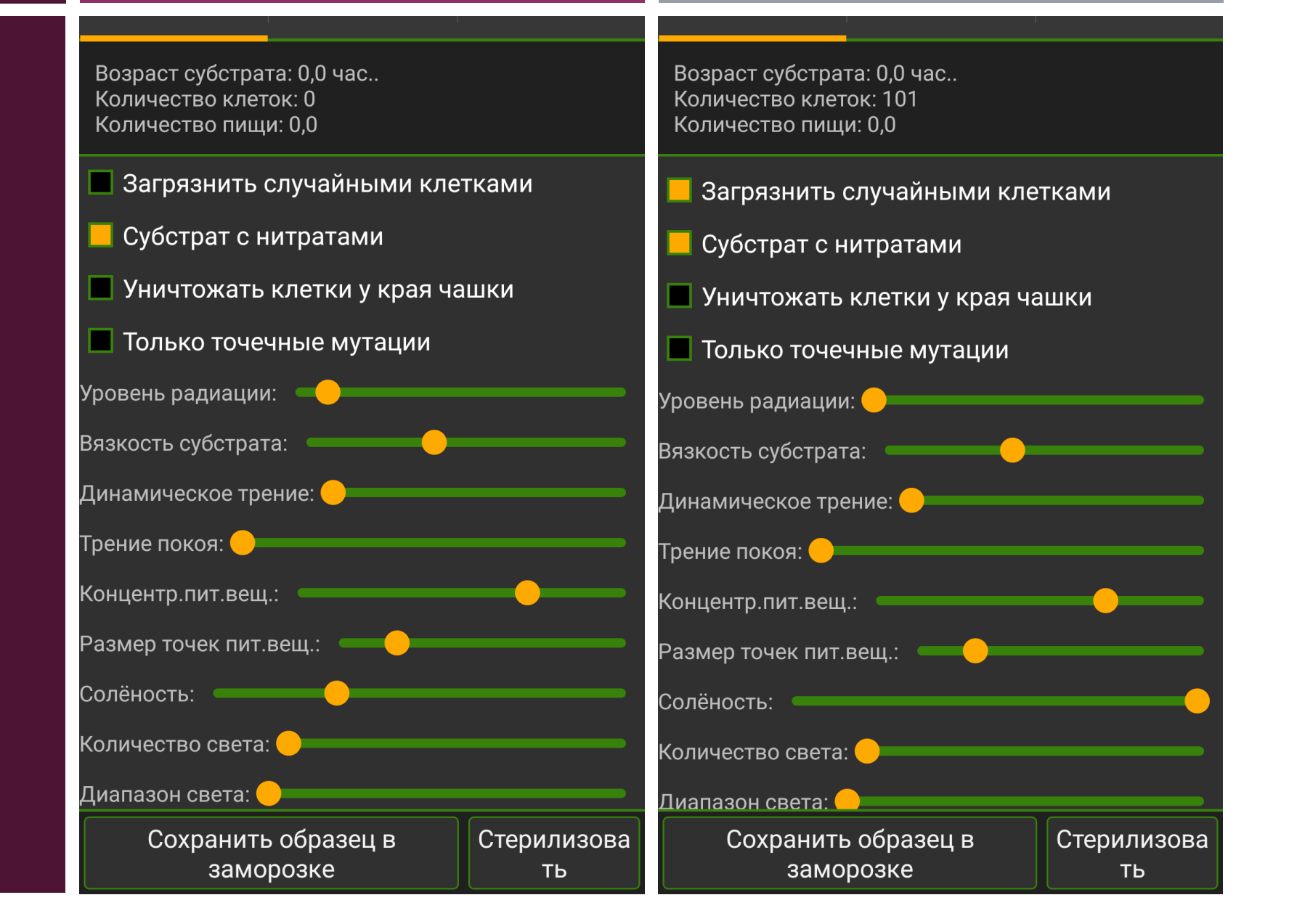

## ЗАТЕМ ВЫСТАВИЛ **HYKHbIE ПАРАМЕТРЫ В'** *TEHOME.*

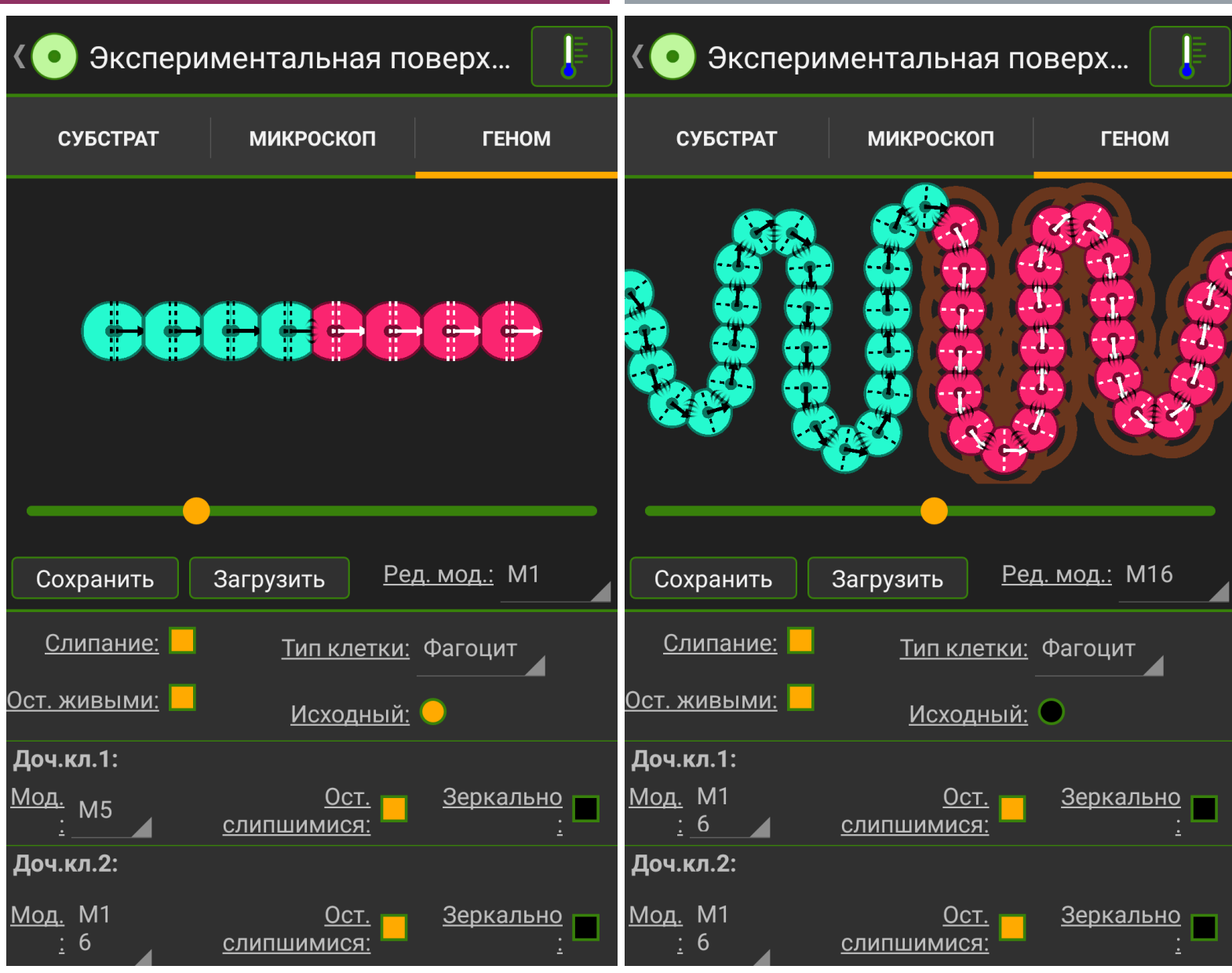

После того, как я задал все нужные мне параметры, я перешёл в чашку Петри,

высадил созданные мной клетки ( верхний правый угол, синие ), и поставил режим

#### наблюдения, клетки начали делиться.

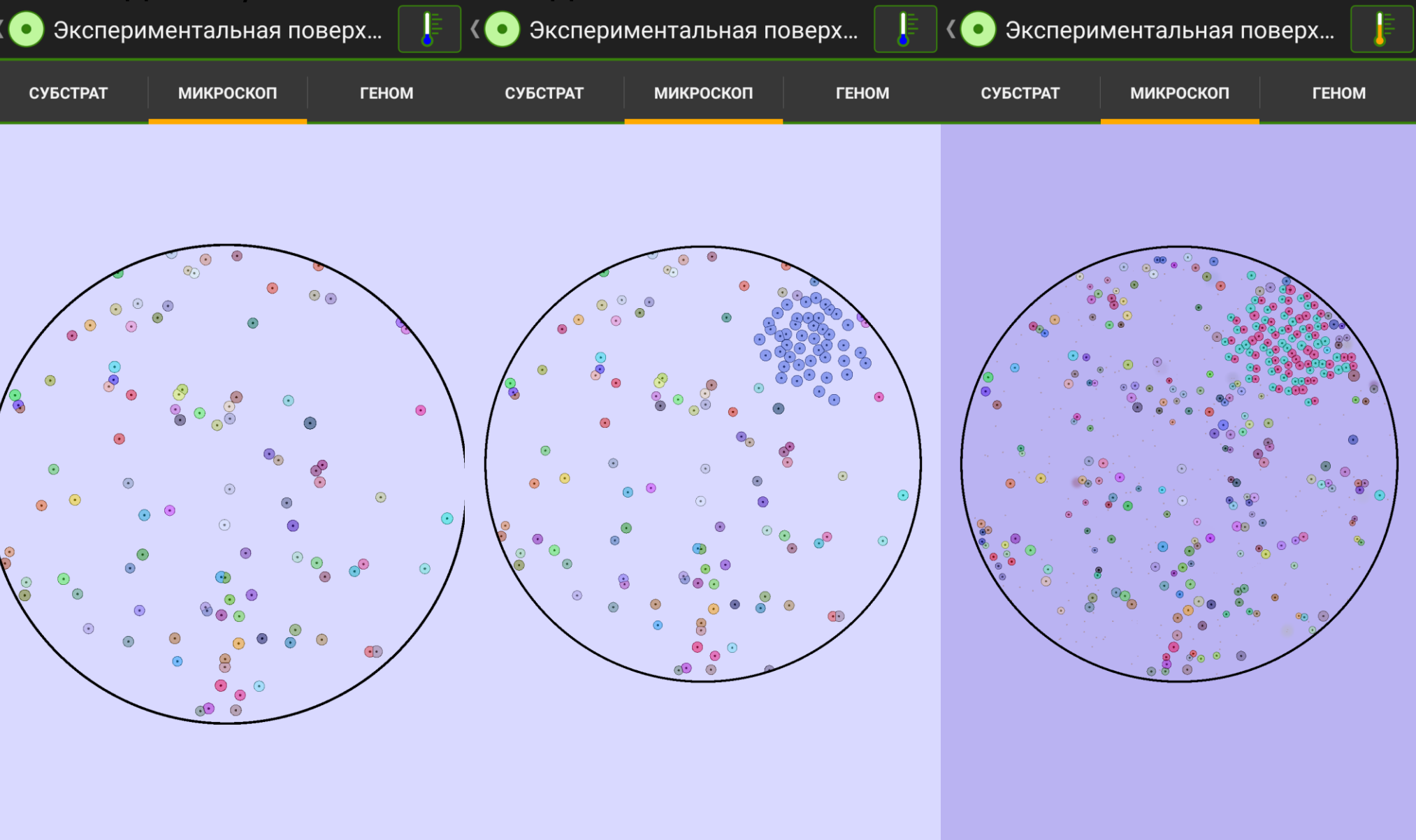

Немного подождав, я увидел, что мои клетки размножились, и начали вытеснять и

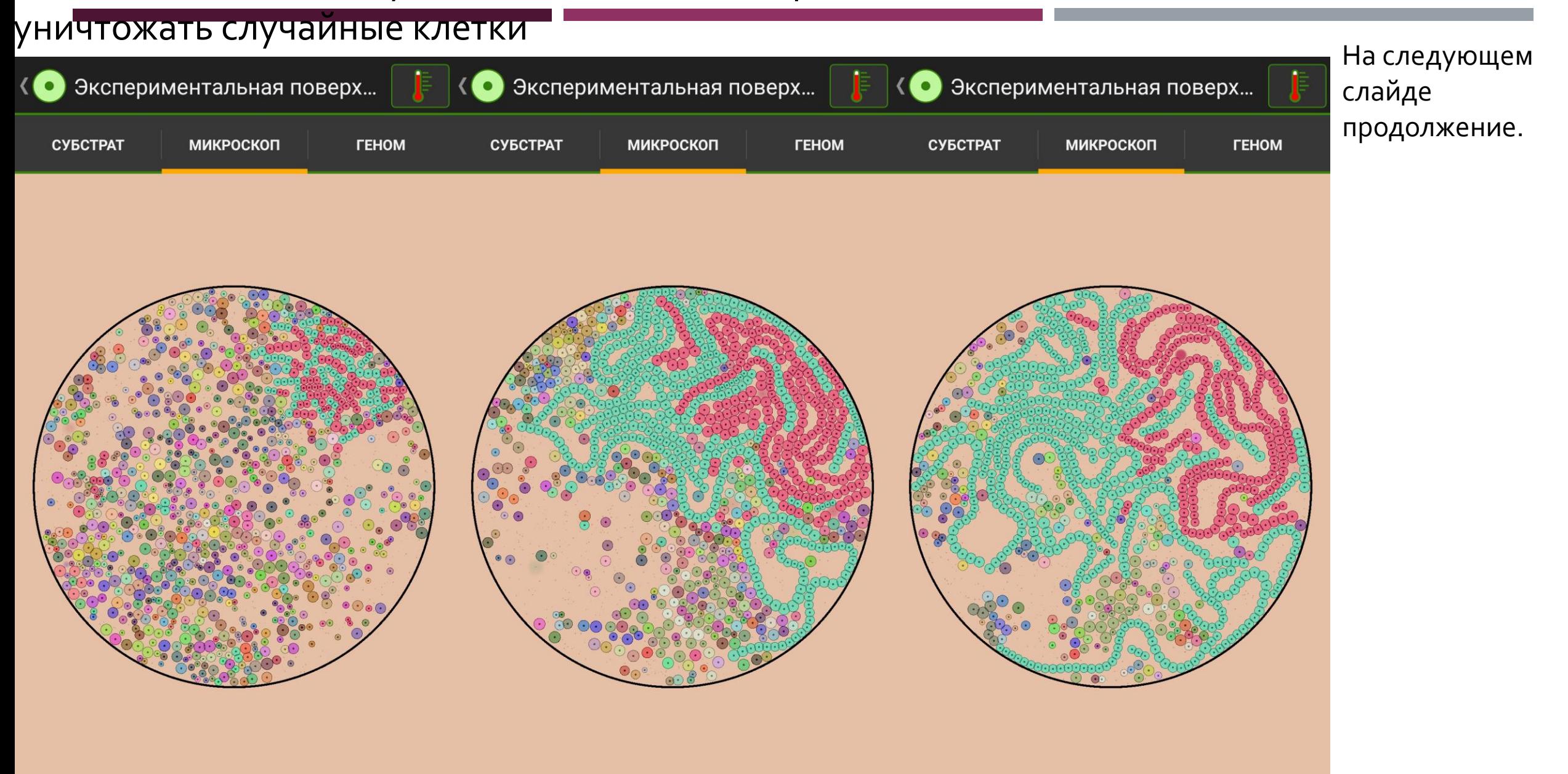

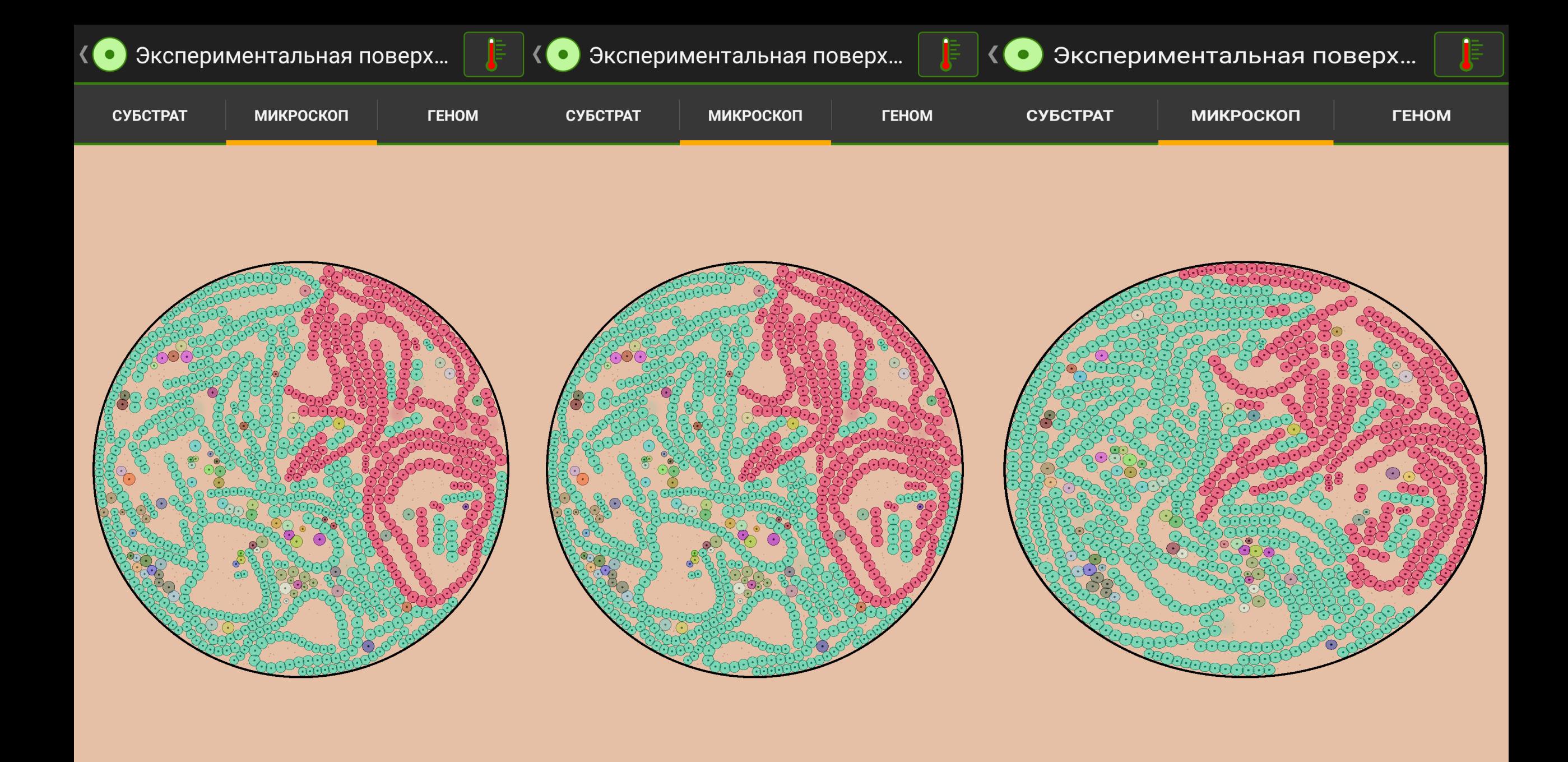